# Plugin Versions

Use this [Wiki Plugin](https://doc.tiki.org/Wiki-Plugins) to divide a [wiki](https://doc.tiki.org/Wiki) page into separate "versions." Tiki will display a navigation box that allows users to display each version of the page. For example, you can use this plugin to separate a single wiki page into Release 1, Release 2, and Release 3 information.

#### PARAMETERS

Create tabs for showing alternate versions of content Introduced in Tiki 1. [Go to the source code](https://gitlab.com/tikiwiki/tiki/-/blob/master/lib/wiki-plugins/lib/wiki-plugins/wikiplugin_versions.php) Preferences required: wikiplugin\_versions

# **Parameters Accepted Values**

(body of plugin)

# default

# **Description**

- Block of text separated by -(version x) markers. Text before the first marker is used by default.
- Specifies version label to show when displaying the page for the first time. Default label is 'Default'

# **Default Since**

# Default 1

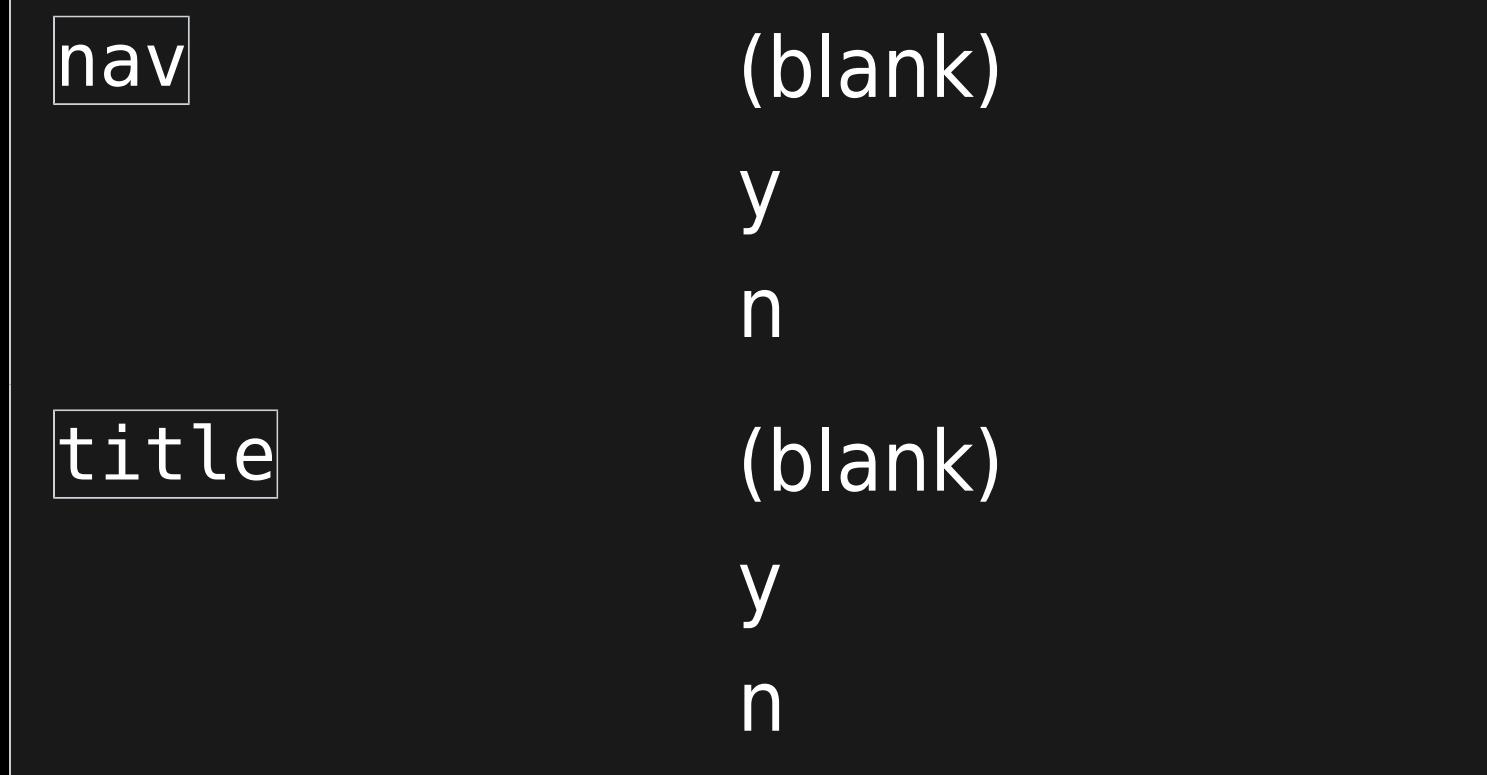

Display a navigation box that allows users to select a specific version to display.

Display the current version name as the title. No title shows when  $|nav="y"|$ ; otherwise shows by default.

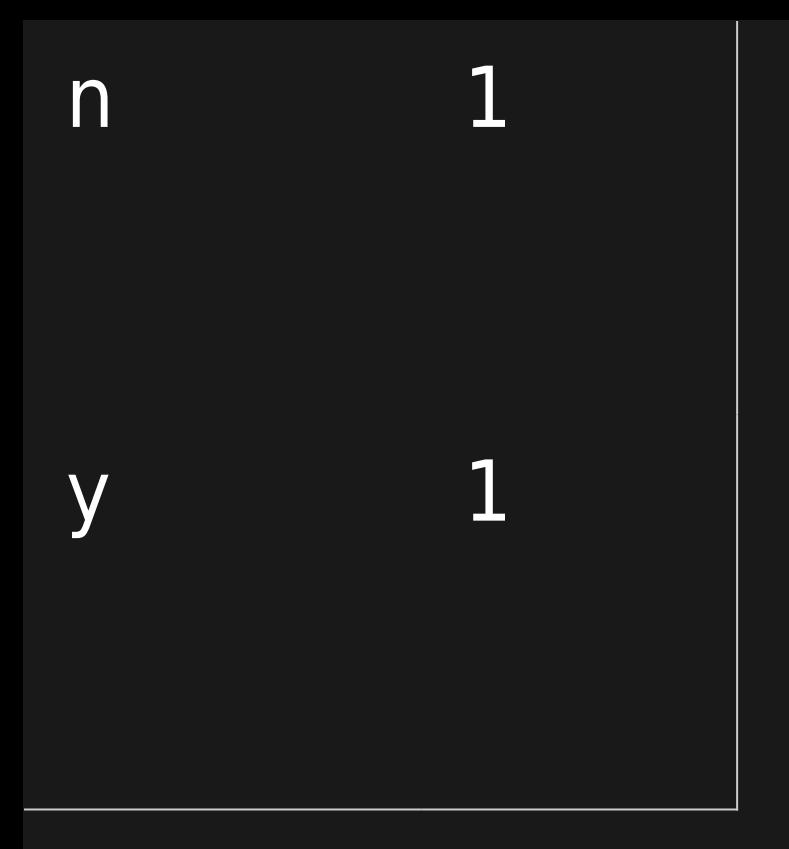

#### **NOTES**

- $\cdot$  If you use [Wiki Config](https://doc.tiki.org/Wiki-Config) wiki page caching, this plugin may not render properly.
- The "versions" used for this plugin are different than the "versions" stored in the [wiki page](https://doc.tiki.org/tiki-index_raw.php?page=Using+Wiki+Pages#_Page_History) [history.](https://doc.tiki.org/tiki-index_raw.php?page=Using+Wiki+Pages#_Page_History)

### EXAMPLES

To separate different versions of text use: 3 dashes (hyphens), followed by the version label in parenthesis, followed by at least 3 other dashes or hyphens. For example:

#### BASIC EXAMPLE

#### This code:

{VERSIONS(nav="y" title="y")}

This is the default text

---(version 3)-----------------------------

This is version 3 info

---(version 2)--------------------------------

This is version 2 info

---(version 1)-------------------------------

This is version 1 info

{VERSIONS}

Would produce:

This is the default text

MORE EXAMPLES

This code:

{VERSIONS(nav="n")} This is the default text ---(version 3)----------------------------- This is version 3 info ---(version 2)------------------ ----------- This is version 2 info ---(version 1)------------------------------ This is version 1 info {VERSIONS}

Would produce:

**Default** This is the default text

Sample usage in conjunction with [PluginTracker](https://doc.tiki.org/PluginTracker) and [PluginTrackerList](https://doc.tiki.org/PluginTrackerList) (these are Screenshots):

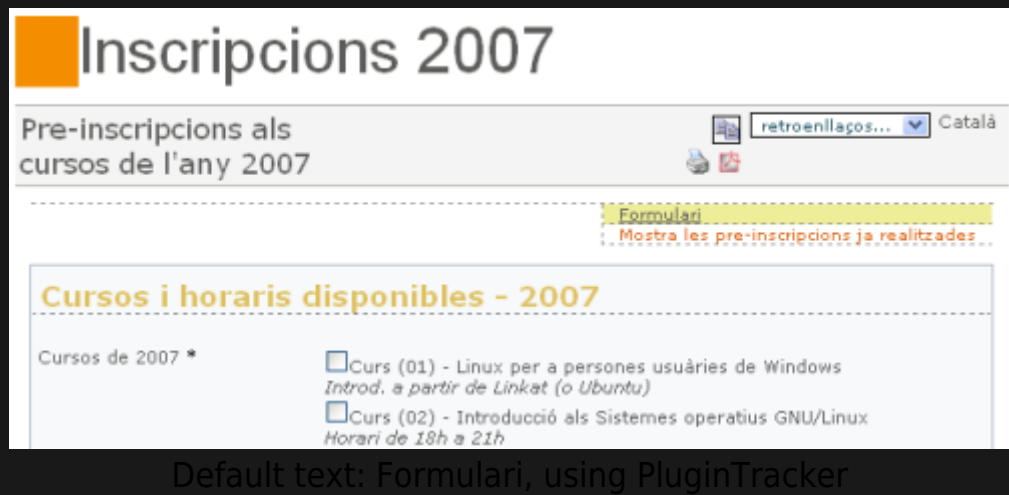

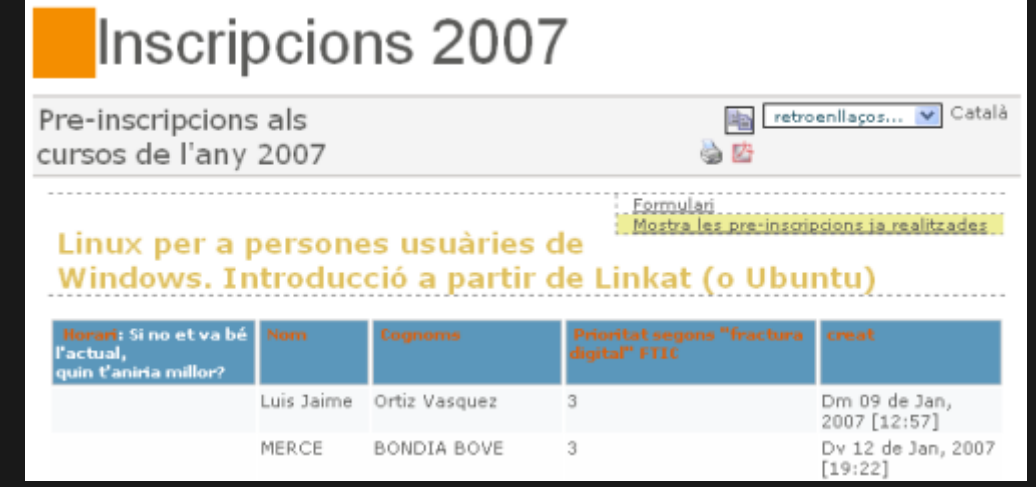

Alternate version: Mostra les pre-inscripcions ja realitzades, , using PluginTrackerList

### ALIAS

#### [PluginVersion](https://doc.tiki.org/PluginVersions)